#### , tushu007.com << 3ds max 9 WOWO Boo>>

- << 3ds max 9 WOWO Book>>
- 13 ISBN 9787830020163
- 10 ISBN 7830020167

出版时间:2008-8

页数:451

PDF

更多资源请访问:http://www.tushu007.com

### $,$  tushu007.com

### $<<$  3ds max 9 WOWO Boo>>

wowo Book 3ds max

 $3d$ s max $\,$ 

 $3d$ s max $3d$ s max

de max to the contract of the contract of the contract of the contract of the contract of the contract of the contract of the contract of the contract of the contract of the contract of the contract of the contract of the

#### , tushu007.com

# $<<$  3ds max 9 WOWO Boo>>

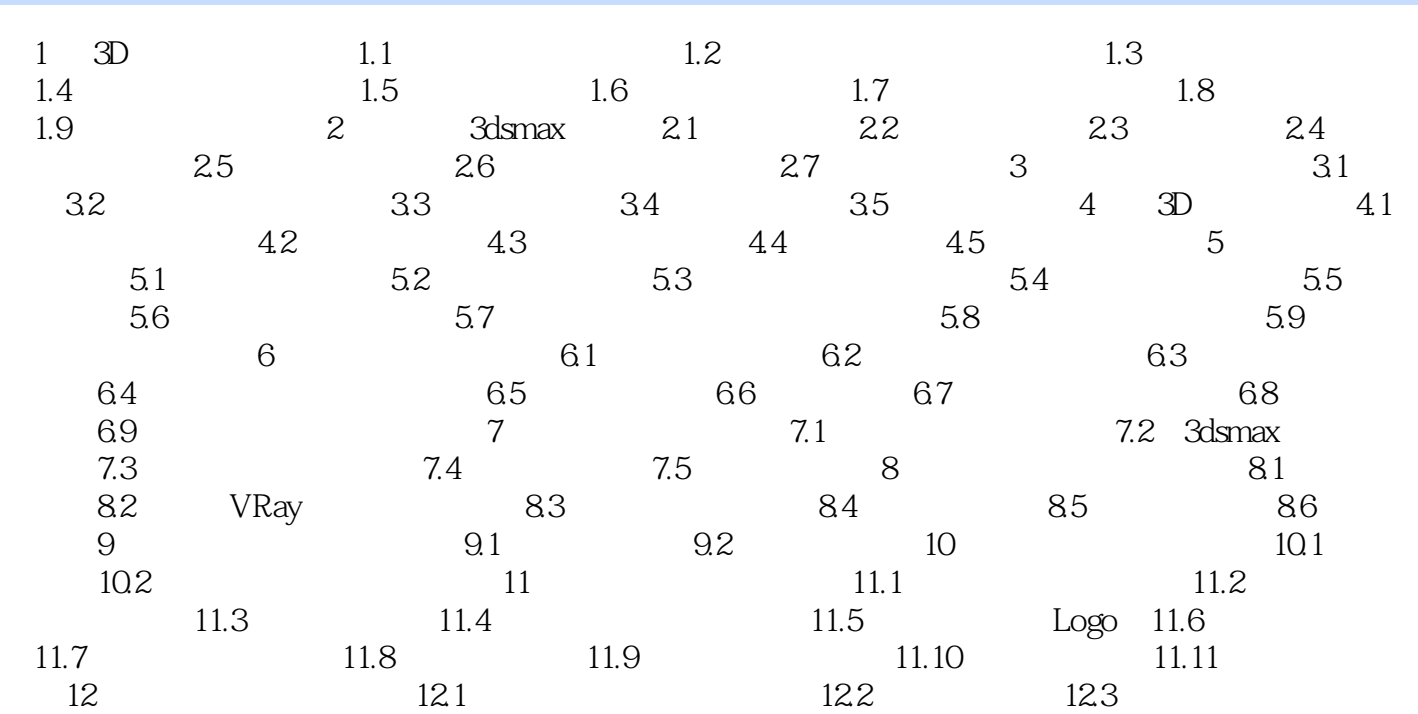

<< 3ds max 9 WOWO Boo>>

<< 3ds max 9 WOWO Boo>>

## $<<$  3ds max 9 WOWO Boo>>

本站所提供下载的PDF图书仅提供预览和简介,请支持正版图书。

更多资源请访问:http://www.tushu007.com